# **influxdb**

*Release 1.14.0*

**Jan 29, 2021**

## Contents:

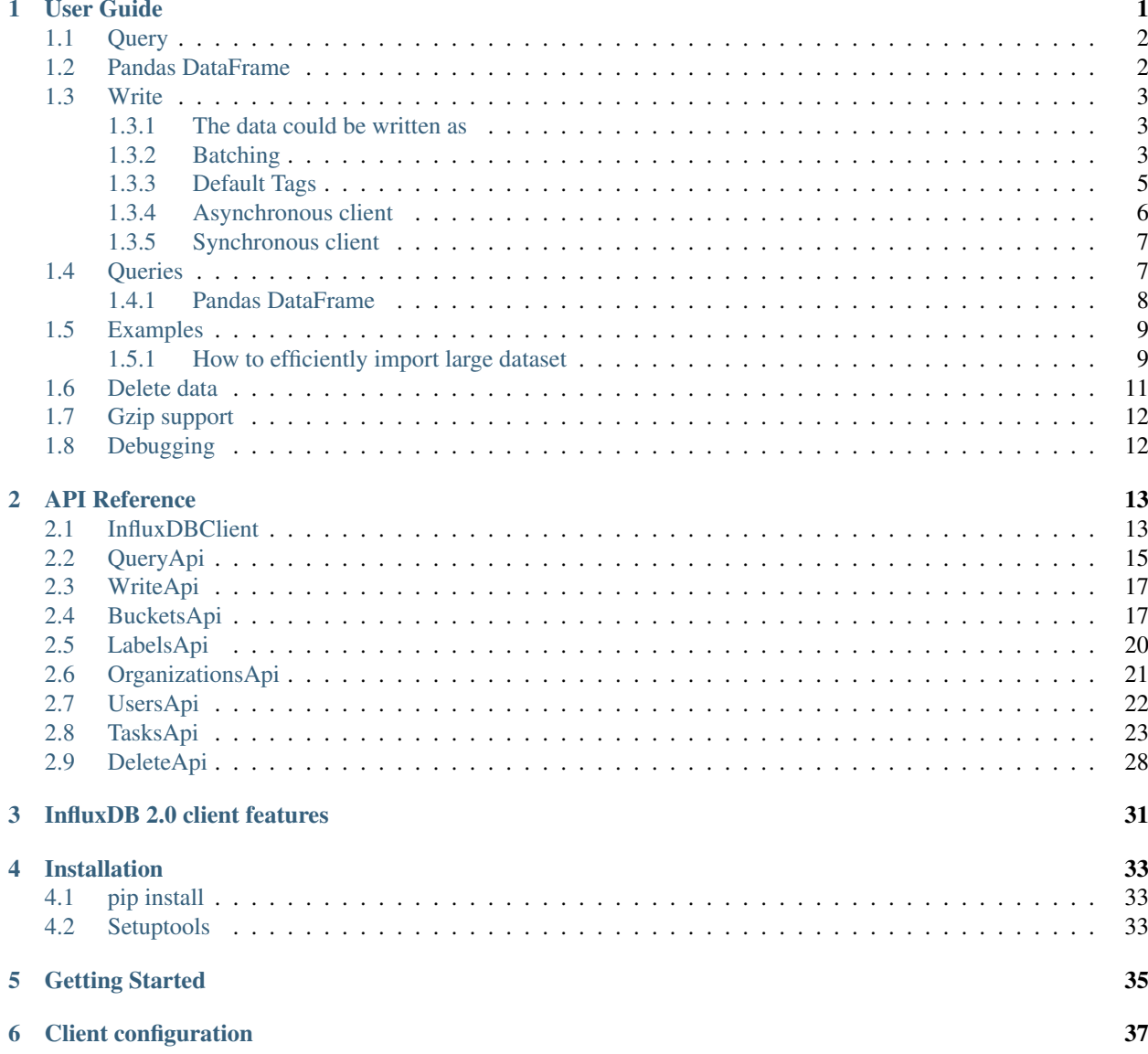

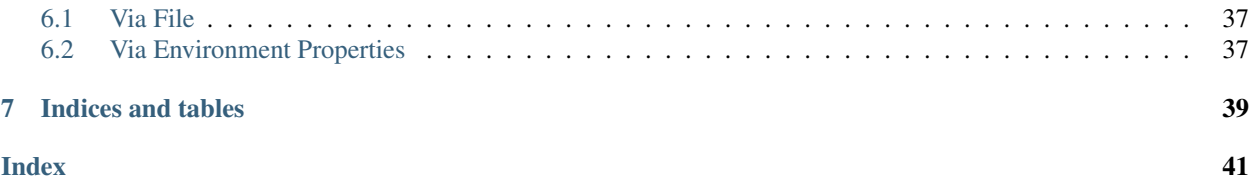

## CHAPTER 1

## User Guide

- <span id="page-4-0"></span>• *[Query](#page-5-0)*
- *[Pandas DataFrame](#page-5-1)*
- *[Write](#page-6-0)*
	- *[The data could be written as](#page-6-1)*
	- *[Batching](#page-6-2)*
	- *[Default Tags](#page-8-0)*
		- \* *[Via API](#page-9-1)*
		- \* *[Via Configuration file](#page-9-2)*
		- \* *[Via Environment Properties](#page-9-3)*
	- *[Asynchronous client](#page-9-0)*
	- *[Synchronous client](#page-10-0)*
- *[Queries](#page-10-1)*
	- *[Pandas DataFrame](#page-11-0)*
- *[Examples](#page-12-0)*
	- *[How to efficiently import large dataset](#page-12-1)*
- *[Delete data](#page-14-0)*
- *[Gzip support](#page-15-0)*
- *[Debugging](#page-15-1)*

## <span id="page-5-0"></span>**1.1 Query**

```
from influxdb_client import InfluxDBClient, Point
from influxdb_client.client.write_api import SYNCHRONOUS
bucket = "my-bucker"client = InfluxDBClient(url="http://localhost:8086", token="my-token", org="my-org")
write_api = client.write_api(write_options=SYNCHRONOUS)
query_api = client.query_api()
p = Point("my_measurement").tag("location", "Prague").field("temperature", 25.3)
write_api.write(bucket=bucket, record=p)
## using Table structure
tables = query_api.query('from(bucket:"my-bucket") |> range(start: -10m)')
for table in tables:
   print(table)
   for row in table.records:
        print (row.values)
## using csv library
csv_result = query_api.query_csv('from(bucket:"my-bucket") |> range(start: -10m)')
val\_count = 0for row in csv_result:
    for cell in row:
        val_count += 1
```
## <span id="page-5-1"></span>**1.2 Pandas DataFrame**

Note: For DataFrame querying you should install Pandas dependency via pip install influxdb-client[extra].

Note: Note that if a query returns more then one table then the client generates a DataFrame for each of them.

The client is able to retrieve data in [Pandas DataFrame](https://pandas.pydata.org/pandas-docs/stable/reference/api/pandas.DataFrame.html) format thought query data frame:

```
from influxdb_client import InfluxDBClient, Point, Dialect
from influxdb_client.client.write_api import SYNCHRONOUS
client = InfluxDBClient(url="http://localhost:8086", token="my-token", org="my-org")
write_api = client.write_api(write_options=SYNCHRONOUS)
query_api = client.query_api()
"''"Prepare data
```
(continues on next page)

(continued from previous page)

```
_point1 = Point("my_measurement").tag("location", "Prague").field("temperature", 25.3)
_point2 = Point("my_measurement").tag("location", "New York").field("temperature", 24.
\leftrightarrow3)
write_api.write(bucket="my-bucket", record=[_point1, _point2])
"''"Query: using Pandas DataFrame
"''"data_frame = query_api.query_data_frame('from(bucket:"my-bucket") '
                                           '|> range(start: -10m) '
                                           '|> pivot(rowKey:["_time"], columnKey: ["_
˓→field"], valueColumn: "_value") '
                                           '|> keep(columns: ["location", "temperature"])
˓→')
print(data_frame.to_string())
\bar{n}/\bar{n}/\bar{n}Close client
"''"''"''"client.__del__()
```
Output:

 $^{\prime\prime\prime\prime\prime\prime}$ 

## <span id="page-6-0"></span>**1.3 Write**

The [WriteApi](https://github.com/influxdata/influxdb-client-python/blob/master/influxdb_client/client/write_api.py) supports synchronous, asynchronous and batching writes into InfluxDB 2.0. The data should be passed as a [InfluxDB Line Protocol,](https://docs.influxdata.com/influxdb/latest/write_protocols/line_protocol_tutorial/) [Data Point](https://github.com/influxdata/influxdb-client-python/blob/master/influxdb_client/client/write/point.py) or Observable stream.

Important: The WriteApi in batching mode (default mode) is suppose to run as a singleton. To flush all your data you should call ''\_write\_client.close()'' at the end of your script.

*The default instance of WriteApi use batching.*

#### <span id="page-6-1"></span>**1.3.1 The data could be written as**

- 1. string or bytes that is formatted as a InfluxDB's line protocol
- 2. [Data Point](https://github.com/influxdata/influxdb-client-python/blob/master/influxdb_client/client/write/point.py#L16) structure
- 3. Dictionary style mapping with keys: measurement, tags, fields and time
- 4. List of above items
- 5. A batching type of write also supports an Observable that produce one of an above item
- 6. [Pandas DataFrame](https://pandas.pydata.org/pandas-docs/stable/reference/api/pandas.DataFrame.html)

#### <span id="page-6-2"></span>**1.3.2 Batching**

The batching is configurable by write\_options:

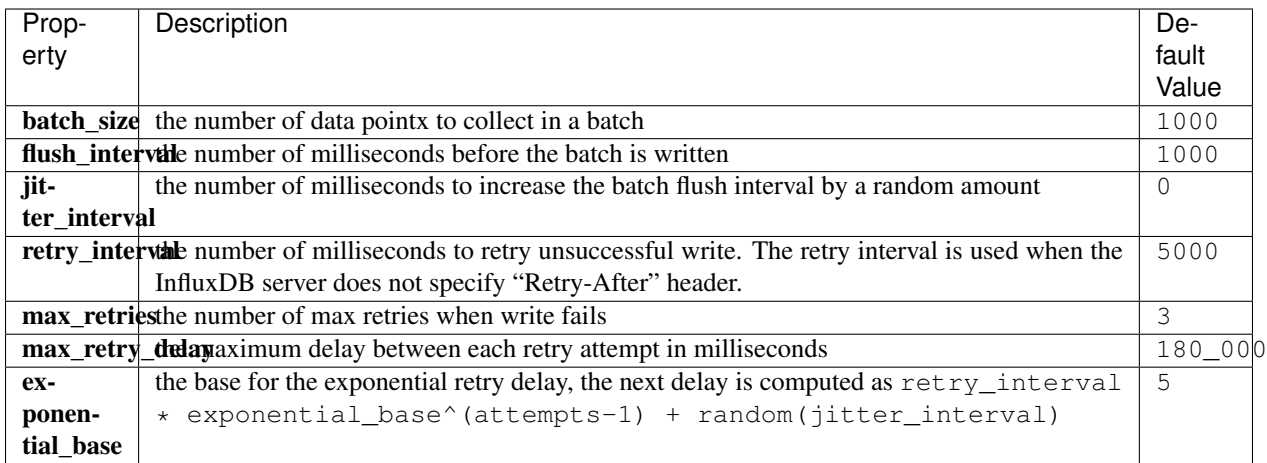

```
import rx
```

```
from rx import operators as ops
from influxdb_client import InfluxDBClient, Point, WriteOptions
from influxdb_client.client.write_api import SYNCHRONOUS
_client = InfluxDBClient(url="http://localhost:8086", token="my-token", org="my-org")
_write_client = _client.write_api(write_options=WriteOptions(batch_size=500,
                                                                    flush_interval=10_000,
                                                                    jitter_interval=2_000,
                                                                    retry_interval=5_000,
                                                                    max_retries=5,
                                                                    max_retry_delay=30_000,
                                                                    exponential_base=2))
"''"''"Write Line Protocol formatted as string
"''"''"''"_write_client.write("my-bucket", "my-org", "h2o_feet,location=coyote_creek water_
\rightarrowlevel=1.0 1")
_write_client.write("my-bucket", "my-org", ["h2o_feet,location=coyote_creek water_
\rightarrowlevel=2.0 2",
                                                 "h2o_feet,location=coyote_creek water_
\leftarrowlevel=3.0 3"])
"''"''"Write Line Protocol formatted as byte array
"''"_write_client.write("my-bucket", "my-org", "h2o_feet,location=coyote_creek water_
\rightarrowlevel=1.0 1".encode())
_write_client.write("my-bucket", "my-org", ["h2o_feet,location=coyote_creek water_
\rightarrowlevel=2.0 2".encode(),
                                                 "h2o_feet,location=coyote_creek water_
\rightarrowlevel=3.0 3".encode()])
\bar{n} \bar{n} \bar{n}Write Dictionary-style object
\boldsymbol{u} \boldsymbol{u} \boldsymbol{n}_write_client.write("my-bucket", "my-org", {"measurement": "h2o_feet", "tags": {
˓→"location": "coyote_creek"},
```
(continues on next page)

```
(continued from previous page)
```

```
"fields": {"water_level": 1.0}, "time": 1}
˓→)
_write_client.write("my-bucket", "my-org", [{"measurement": "h2o_feet", "tags": {
˓→"location": "coyote_creek"},
                                                "fields": {"water_level": 2.0}, "time": 2}
\hookrightarrow,
                                                {"measurement": "h2o_feet", "tags": {
˓→"location": "coyote_creek"},
                                                "fields": {"water_level": 3.0}, "time": 3}
\rightarrow])
\bar{n}/\bar{n}/\bar{n}Write Data Point
"''"''"''"write client.write("my-bucket", "my-org", Point("h2o feet").tag("location", "coyote
˓→creek").field("water_level", 4.0).time(4))
_write_client.write("my-bucket", "my-org", [Point("h2o_feet").tag("location", "coyote_
˓→creek").field("water_level", 5.0).time(5),
                                                Point("h2o_feet").tag("location", "coyote_
˓→creek").field("water_level", 6.0).time(6)])
"''"''"''"Write Observable stream
"''"''"''"_data = rx \ \ \ \ \ \.range(7, 11) \setminus.pipe(ops.map(lambda i: "h2o_feet,location=coyote_creek water_level={0}.0 {0}".
\rightarrowformat(i)))
_write_client.write("my-bucket", "my-org", _data)
"''"Write Pandas DataFrame
"''"''"''"_now = pd.Timestamp().now('UTC')
_data_frame = pd.DataFrame(data=[["coyote_creek", 1.0], ["coyote_creek", 2.0]],
                             index=[now, now + timedelta(hours=1)],
                             columns=["location", "water_level"])
_write_client.write(bucket.name, record=data_frame, data_frame_measurement_name='h2o_
˓→feet',
                     data_frame_tag_columns=['location'])
"''"''"Close client
"''"''"_write_client.__del__()
_client.__del__()
```
### <span id="page-8-0"></span>**1.3.3 Default Tags**

Sometimes is useful to store same information in every measurement e.g. hostname, location, customer. The client is able to use static value or env property as a tag value.

The expressions:

- California Miner static value
- \${env.hostname} environment property

#### <span id="page-9-1"></span>**Via API**

```
point_settings = PointSettings()
point_settings.add_default_tag("id", "132-987-655")
point_settings.add_default_tag("customer", "California Miner")
point_settings.add_default_tag("data_center", "${env.data_center}")
```

```
self.write_client = self.client.write_api(write_options=SYNCHRONOUS, point_
˓→settings=point_settings)
```

```
self.write_client = self.client.write_api(write_options=SYNCHRONOUS,
                                                 point_settings=PointSettings(**{"id":
\rightarrow"132-987-655",
˓→"customer": "California Miner"}))
```
#### <span id="page-9-2"></span>**Via Configuration file**

In a ini configuration file you are able to specify default tags by tags segment.

```
self.client = InfluxDBClient.from_config_file("config.ini")
```
#### <span id="page-9-3"></span>**Via Environment Properties**

You are able to specify default tags by environment properties with prefix INFLUXDB V2 TAG.

Examples:

- INFLUXDB\_V2\_TAG\_ID
- INFLUXDB\_V2\_TAG\_HOSTNAME

self.client = InfluxDBClient.from\_env\_properties()

#### <span id="page-9-0"></span>**1.3.4 Asynchronous client**

Data are writes in an asynchronous HTTP request.

```
from influxdb_client import InfluxDBClient, Point
from influxdb_client.client.write_api import ASYNCHRONOUS
client = InfluxDBClient(url="http://localhost:8086", token="my-token", org="my-org")
write_api = client.write_api(write_options=ASYNCHRONOUS)
_point1 = Point("my_measurement").tag("location", "Prague").field("temperature", 25.3)
_point2 = Point("my_measurement").tag("location", "New York").field("temperature", 24.
\leftrightarrow3)
async_result = write_api.write(bucket="my-bucket", record=[_point1, _point2])
```
(continues on next page)

(continued from previous page)

async\_result.get()

client.\_\_del\_\_()

#### <span id="page-10-0"></span>**1.3.5 Synchronous client**

Data are writes in a synchronous HTTP request.

```
from influxdb_client import InfluxDBClient, Point
from influxdb_client .client.write_api import SYNCHRONOUS
client = InfluxDBClient(url="http://localhost:8086", token="my-token", org="my-org")
write_api = client.write_api(write_options=SYNCHRONOUS)
_point1 = Point("my_measurement").tag("location", "Prague").field("temperature", 25.3)
_point2 = Point("my_measurement").tag("location", "New York").field("temperature", 24.
\leftrightarrow3)
write_api.write(bucket="my-bucket", record=[_point1, _point2])
client.__del__()
```
### <span id="page-10-1"></span>**1.4 Queries**

The result retrieved by [QueryApi](https://github.com/influxdata/influxdb-client-python/blob/master/influxdb_client/client/query_api.py) could be formatted as a:

- 1. Flux data structure: [FluxTable,](https://github.com/influxdata/influxdb-client-python/blob/master/influxdb_client/client/flux_table.py#L5) [FluxColumn](https://github.com/influxdata/influxdb-client-python/blob/master/influxdb_client/client/flux_table.py#L22) and [FluxRecord](https://github.com/influxdata/influxdb-client-python/blob/master/influxdb_client/client/flux_table.py#L31)
- 2. [csv.reader](https://docs.python.org/3.4/library/csv.html#reader-objects) which will iterate over CSV lines
- 3. Raw unprocessed results as a str iterator
- 4. [Pandas DataFrame](https://pandas.pydata.org/pandas-docs/stable/reference/api/pandas.DataFrame.html)

The API also support streaming FluxRecord via [query\\_stream,](https://github.com/influxdata/influxdb-client-python/blob/master/influxdb_client/client/query_api.py#L77) see example below:

```
from influxdb_client import InfluxDBClient, Point, Dialect
from influxdb_client.client.write_api import SYNCHRONOUS
client = InfluxDBClient(url="http://localhost:8086", token="my-token", org="my-org")
write_api = client.write_api(write_options=SYNCHRONOUS)
query_api = client.query_api()
"''"''"Prepare data
"''"_point1 = Point("my_measurement").tag("location", "Prague").field("temperature", 25.3)
point2 = Point("my measurement").tag("location", "New York").field("temperature", 24.
\rightarrow3)
write_api.write(bucket="my-bucket", record=[_point1, _point2])
```
(continues on next page)

 $"''"$ 

```
(continued from previous page)
```

```
Query: using Table structure
"''"''"''"tables = query_api.query('from(bucket:"my-bucket") |> range(start: -10m)')
for table in tables:
    print(table)
    for record in table.records:
        print(record.values)
print()
print()
\bar{n} \bar{n} \bar{n}Query: using Stream
\boldsymbol{u} \boldsymbol{u} \boldsymbol{n}records = query_api.query_stream('from(bucket:"my-bucket") |> range(start: -10m)')
for record in records:
    print(f'Temperature in {record["location"]} is {record["_value"]}')
"''"''"''"Interrupt a stream after retrieve a required data
\boldsymbol{u} \boldsymbol{u} \boldsymbol{u}large_stream = query_api.query_stream('from(bucket:"my-bucket") |> range(start: -100d)
˓→')
for record in large_stream:
    if record["location"] == "New York":
         print(f'New York temperature: {record["_value"]}')
         break
large_stream.close()
print()
print()
"''"''"Query: using csv library
"''"csv_result = query_api.query_csv('from(bucket:"my-bucket") |> range(start: -10m)',
                                      dialect=Dialect(header=False, delimiter=",", comment_
˓→prefix="#", annotations=[],
                                                         date_time_format="RFC3339"))
for csv_line in csv_result:
    if not len(csv_line) == 0:print(f'Temperature in {csv_line[9]} is {csv_line[6]}')
"''"''"Close client
\boldsymbol{u} \boldsymbol{u} \boldsymbol{n}client.__del__()
```
### <span id="page-11-0"></span>**1.4.1 Pandas DataFrame**

Note: For DataFrame querying you should install Pandas dependency via pip install influxdb-client[extra].

**Note:** Note that if a query returns more then one table then the client generates a  $\text{DataFrame}$  for each of them.

The client is able to retrieve data in [Pandas DataFrame](https://pandas.pydata.org/pandas-docs/stable/reference/api/pandas.DataFrame.html) format thought query\_data\_frame:

```
from influxdb_client import InfluxDBClient, Point, Dialect
from influxdb_client.client.write_api import SYNCHRONOUS
client = InfluxDBClient(url="http://localhost:8086", token="my-token", org="my-org")
write_api = client.write_api(write_options=SYNCHRONOUS)
query_api = client.query_api()
"''"Prepare data
"''"''"_point1 = Point("my_measurement").tag("location", "Prague").field("temperature", 25.3)
_point2 = Point("my_measurement").tag("location", "New York").field("temperature", 24.
\rightarrow3)
write_api.write(bucket="my-bucket", record=[_point1, _point2])
\overline{u}"""
Query: using Pandas DataFrame
\boldsymbol{H} . \boldsymbol{H}data_frame = query_api.query_data_frame('from(bucket:"my-bucket") '
                                            ' |> range(start: -10m) '
                                            '|> pivot(rowKey:["_time"], columnKey: ["_
˓→field"], valueColumn: "_value") '
                                           '|> keep(columns: ["location", "temperature"])
˓→')
print(data_frame.to_string())
"''"''"''"Close client
"''"''"client.__del__()
```
Output:

## <span id="page-12-0"></span>**1.5 Examples**

#### <span id="page-12-1"></span>**1.5.1 How to efficiently import large dataset**

The following example shows how to import dataset with dozen megabytes. If you would like to import gigabytes of data then use our multiprocessing example: [import\\_data\\_set\\_multiprocessing.py](https://github.com/influxdata/influxdb-client-python/blob/master/examples/import_data_set_multiprocessing.py) for use a full capability of your hardware.

• sources - [import\\_data\\_set.py](https://github.com/influxdata/influxdb-client-python/blob/master/examples/import_data_set.py)

```
"''"''"Import VIX - CBOE Volatility Index - from "vix-daily.csv" file into InfluxDB 2.0
https://datahub.io/core/finance-vix#data
"""
from collections import OrderedDict
from csv import DictReader
import rx
from rx import operators as ops
from influxdb_client import InfluxDBClient, Point, WriteOptions
def parse_row(row: OrderedDict):
    """Parse row of CSV file into Point with structure:
        financial-analysis, type=ily close=18.47, high=19.82, low=18.28, open=19.82,
˓→1198195200000000000
    CSV format:
        Date, VIX Open, VIX High, VIX Low, VIX Close\n
        2004-01-02,17.96,18.68,17.54,18.22\n
        2004-01-05,18.45,18.49,17.44,17.49\n
        2004-01-06,17.66,17.67,16.19,16.73\n
        2004-01-07,16.72,16.75,15.5,15.5\n
        2004-01-08,15.42,15.68,15.32,15.61\n
        2004-01-09,16.15,16.88,15.57,16.75\n
        ...
    :param row: the row of CSV file
    :return: Parsed csv row to [Point]
    "''"''""" "" ""
    For better performance is sometimes useful directly create a LineProtocol to
˓→avoid unnecessary escaping overhead:
     \bar{n} \bar{n} \bar{n}# from pytz import UTC
     # import ciso8601
     # from influxdb_client.client.write.point import EPOCH
     #
     # time = (UTC.localize(ciso8601.parse_datetime(row["Date"])) - EPOCH).total_
˓→seconds() * 1e9
     # return f"financial-analysis,type=vix-daily" \
     # f" close={float(row['VIX Close'])},high={float(row['VIX High'])},low=
˓→{float(row['VIX Low'])},open={float(row['VIX Open'])} " \
     # f" {int(time)}"
    return Point("financial-analysis") \
        .tag("type", "vix-daily") \
        .field("open", float(row['VIX Open'])) \
        .field("high", float(row['VIX High'])) \
        .field("low", float(row['VIX Low'])) \
        .field("close", float(row['VIX Close'])) \
        .time(row['Date'])
```
(continues on next page)

(continued from previous page)

```
"''"''"Converts vix-daily.csv into sequence of datad point
\boldsymbol{u} \boldsymbol{u} \boldsymbol{n}data = rx \setminus.from_iterable(DictReader(open('vix-daily.csv', 'r'))) \
     .pipe(ops.map(lambda row: parse_row(row)))
client = InfluxDBClient(url="http://localhost:8086", token="my-token", org="my-org",
˓→debug=True)
\bar{n} \bar{n} \bar{n}Create client that writes data in batches with 50_000 items.
\boldsymbol{H} . \boldsymbol{H}write api = client.write api(write options=WriteOptions(batch size=50 000, flush
\rightarrowinterval=10_000))
"''"''"Write data into InfluxDB
\boldsymbol{H} . \boldsymbol{H} . \boldsymbol{H}write_api.write(bucket="my-bucket", record=data)
write_api.__del__()
"''"''"Querying max value of CBOE Volatility Index
"''"query = ' from(bucket:"my-bucket")' \
           ' |> range(start: 0, stop: now())' \
           ' |> filter(fn: (r) => r._measurement == "financial-analysis")' \
           ' |> max()'
result = client.query_api().query(query=query)
"''"''"Processing results
\boldsymbol{H}^{\dagger}\boldsymbol{H}^{\dagger}\boldsymbol{H}print()
print("=== results ===")
print()
for table in result:
     for record in table.records:
          print('max {0:5} = {1}'.format(record.get field(), record.get value()))
\bar{n} \bar{n} \bar{n}Close client
\bar{n} \bar{n} \bar{n}client.__del__()
```
## <span id="page-14-0"></span>**1.6 Delete data**

The [delete\\_api.py](influxdb_client/client/delete_api.py) supports deletes [points](https://v2.docs.influxdata.com/v2.0/reference/glossary/#point) from an InfluxDB bucket.

```
from influxdb_client import InfluxDBClient
client = InfluxDBClient(url="http://localhost:8086", token="my-token")
```
(continues on next page)

(continued from previous page)

```
delete_api = client.delete_api()
\bar{n} \bar{n} \bar{n}Delete Data
\boldsymbol{m} \boldsymbol{m}start = "1970-01-01T00:00:00Z"
stop = "2021-02-01T00:00:00Z"delete_api.delete(start, stop, '_measurement="my_measurement"', bucket='my-bucket', _
˓→org='my-org')
\boldsymbol{u} \boldsymbol{u} \boldsymbol{u}Close client
\boldsymbol{H} . \boldsymbol{H}client.__del__()
```
## <span id="page-15-0"></span>**1.7 Gzip support**

InfluxDBClient does not enable gzip compression for http requests by default. If you want to enable gzip to reduce transfer data's size, you can call:

```
from influxdb_client import InfluxDBClient
_db_client = InfluxDBClient(url="http://localhost:8086", token="my-token", org="my-org
˓→", enable_gzip=True)
```
## <span id="page-15-1"></span>**1.8 Debugging**

For debug purpose you can enable verbose logging of http requests. Both request header and body will be logged to standard output.

```
_client = InfluxDBClient(url="http://localhost:8086", token="my-token", debug=True,
˓→org="my-org")
```
## CHAPTER 2

## API Reference

- <span id="page-16-2"></span><span id="page-16-0"></span>• *[InfluxDBClient](#page-16-1)*
- *[QueryApi](#page-18-0)*
- *[WriteApi](#page-20-0)*
- *[BucketsApi](#page-20-1)*
- *[LabelsApi](#page-23-0)*
- *[OrganizationsApi](#page-24-0)*
- *[UsersApi](#page-25-0)*
- *[TasksApi](#page-26-0)*
- *[DeleteApi](#page-31-0)*

## <span id="page-16-1"></span>**2.1 InfluxDBClient**

```
class influxdb_client.InfluxDBClient(url, token, debug=None, timeout=10000, en-
                                           able_gzip=False, org: str = None, default_tags:
                                           dict = None, **kwargs)
```
InfluxDBClient is client for InfluxDB v2.

Initialize defaults.

**Parameters** 

- **url** InfluxDB server API url (ex. [http://localhost:8086\)](http://localhost:8086).
- **token** auth token
- **debug** enable verbose logging of http requests
- <span id="page-17-0"></span>• **timeout** – default http client timeout
- **enable\_gzip** Enable Gzip compression for http requests. Currently only the "Write" and "Query" endpoints supports the Gzip compression.
- **org** organization name (used as a default in query and write API)
- Key bool verify ssl Set this to false to skip verifying SSL certificate when calling API from https server.

Key str ssl\_ca\_cert Set this to customize the certificate file to verify the peer.

Key str proxy Set this to configure the http proxy to be used (ex. [http://localhost:3128\)](http://localhost:3128)

Key urllib3.util.retry.Retry retries Set the default retry strategy that is used for all HTTP requests except batching writes. As a default there is no one retry strategy.

**authorizations\_api**() → influxdb\_client.client.authorizations\_api.AuthorizationsApi Create the Authorizations API instance.

Returns authorizations api

```
buckets api() → influxdb client.client.bucket api.BucketsApi
     Create the Bucket API instance.
```
Returns buckets api

#### **close**()

Shutdown the client.

**delete\_api**() → influxdb\_client.client.delete\_api.DeleteApi Get the delete metrics API instance.

Returns delete api

**classmethod from\_config\_file**(*config\_file: str = 'config.ini'*, *debug=None*, *enable\_gzip=False*) Configure client via '\*.ini' file in segment 'influx2'.

#### Supported options:

- url
- org
- token
- timeout,
- verify\_ssl
- ssl\_ca\_cert
- **classmethod from\_env\_properties**(*debug=None*, *enable\_gzip=False*) Configure client via environment properties.

#### Supported environment properties:

- INFLUXDB\_V2\_URL
- INFLUXDB\_V2\_ORG
- INFLUXDB\_V2\_TOKEN
- INFLUXDB\_V2\_TIMEOUT
- INFLUXDB\_V2\_VERIFY\_SSL
- INFLUXDB\_V2\_SSL\_CA\_CERT

<span id="page-18-1"></span>**health**()  $\rightarrow$  influxdb client.domain.health check.HealthCheck Get the health of an instance.

Returns HealthCheck

**labels\_api**() → influxdb\_client.client.labels\_api.LabelsApi Create the Labels API instance.

Returns labels api

**organizations\_api**() → influxdb\_client.client.organizations\_api.OrganizationsApi Create the Organizations API instance.

Returns organizations api

**query\_api**() → influxdb\_client.client.query\_api.QueryApi Create a Query API instance.

Returns Query api instance

**ready**() → influxdb\_client.domain.ready.Ready Get The readiness of the InfluxDB 2.0.

#### Returns Ready

**tasks\_api**() → influxdb\_client.client.tasks\_api.TasksApi Create the Tasks API instance.

Returns tasks api

**users\_api**() → influxdb\_client.client.users\_api.UsersApi Create the Users API instance.

#### Returns users api

**write\_api**(*write\_options=<influxdb\_client.client.write\_api.WriteOptions object>*, *point\_settings=<influxdb\_client.client.write\_api.PointSettings object>*) → influxdb\_client.client.write\_api.WriteApi Create a Write API instance.

Parameters

• **point\_settings** –

• **write\_options** – write api configuration

Returns write api instance

## <span id="page-18-0"></span>**2.2 QueryApi**

```
class influxdb_client.QueryApi(influxdb_client)
     Implementation for '/api/v2/query' endpoint.
```
Initialize query client.

Parameters **influxdb\_client** – influxdb client

**query**(*query: str*, *org=None*) → List[influxdb\_client.client.flux\_table.FluxTable] Execute synchronous Flux query and return result as a List['FluxTable'].

**Parameters** 

• **query** – the Flux query

• **org** – organization name (optional if already specified in InfluxDBClient)

#### Returns

- <span id="page-19-0"></span>**query\_csv**(*query: str, org=None, dialect: influxdb\_client.domain.dialect.Dialect = {'annotations': ['datatype', 'group', 'default'], 'comment\_prefix': '#', 'date\_time\_format': 'RFC3339', 'delimiter': ',', 'header': True}*)
	- Execute the Flux query and return results as a CSV iterator. Each iteration returns a row of the CSV file.

#### Parameters

- **query** a Flux query
- **org** organization name (optional if already specified in InfluxDBClient)
- **dialect** csv dialect format
- Returns The returned object is an iterator. Each iteration returns a row of the CSV file (which can span multiple input lines).

**query\_data\_frame**(*query: str*, *org=None*, *data\_frame\_index: List[str] = None*) Execute synchronous Flux query and return Pandas DataFrame.

Note that if a query returns more then one table than the client generates a DataFrame for each of them.

#### **Parameters**

- **query** the Flux query
- **org** organization name (optional if already specified in InfluxDBClient)
- **data\_frame\_index** the list of columns that are used as DataFrame index

#### Returns

**query\_data\_frame\_stream**(*query: str*, *org=None*, *data\_frame\_index: List[str] = None*) Execute synchronous Flux query and return stream of Pandas DataFrame as a Generator['pd.DataFrame'].

Note that if a query returns more then one table than the client generates a DataFrame for each of them.

#### Parameters

- **query** the Flux query
- **org** organization name (optional if already specified in InfluxDBClient)
- **data frame index** the list of columns that are used as DataFrame index

#### Returns

**query\_raw**(*query: str, org=None, dialect={'annotations': ['datatype', 'group', 'default'], 'comment\_prefix': '#', 'date\_time\_format': 'RFC3339', 'delimiter': ',', 'header': True}*) Execute synchronous Flux query and return result as raw unprocessed result as a str.

#### Parameters

- **query** a Flux query
- **org** organization name (optional if already specified in InfluxDBClient)
- **dialect** csv dialect format

#### Returns str

**query\_stream**(*query: str*, *org=None*) → Generator[[influxdb\_client.client.flux\_table.FluxRecord, Any], None]

Execute synchronous Flux query and return stream of FluxRecord as a Generator['FluxRecord'].

#### **Parameters**

- <span id="page-20-2"></span>• **query** – the Flux query
- **org** organization name (optional if already specified in InfluxDBClient)

Returns

## <span id="page-20-0"></span>**2.3 WriteApi**

```
class influxdb_client.WriteApi(influxdb_client, write_options: in-
                                     fluxdb_client.client.write_api.WriteOptions = <in-
                                     fluxdb_client.client.write_api.WriteOptions object>,
                                     point_settings: influxdb_client.client.write_api.PointSettings =
                                     <influxdb_client.client.write_api.PointSettings object>)
```
Implementation for '/api/v2/write' endpoint.

Initialize defaults.

**close**()

Flush data and dispose a batching buffer.

#### **flush**()

Flush data.

**write**(*bucket: str, org: str = None, record: Union[str, Iterable[str], influxdb\_client.client.write.point.Point, Iterable[Point], dict, Iterable[dict], bytes, Iterable[bytes], rx.core.observable.observable.Observable] = None, write\_precision: influxdb\_client.domain.write\_precision.WritePrecision = 'ns', \*\*kwargs*)  $\rightarrow$  Any Write time-series data into InfluxDB.

#### **Parameters**

- **org** ( $s \, t \, r$ ) specifies the destination organization for writes; take either the ID or Name interchangeably; if both orgID and org are specified, org takes precedence. (required)
- **bucket**  $(str)$  $(str)$  $(str)$  specifies the destination bucket for writes (required)
- **write\_precision** (WritePrecision) specifies the precision for the unix timestamps within the body line-protocol. The precision specified on a Point has precedes and is use for write.
- **record** Points, line protocol, Pandas DataFrame, RxPY Observable to write

Key data frame measurement name name of measurement for writing Pandas DataFrame

Key data\_frame\_tag\_columns list of DataFrame columns which are tags, rest columns will be fields

## <span id="page-20-1"></span>**2.4 BucketsApi**

```
class influxdb_client.BucketsApi(influxdb_client)
     Implementation for '/api/v2/buckets' endpoint.
```
Initialize defaults.

```
create_bucket(bucket=None, bucket_name=None, org_id=None, retention_rules=None, descrip-
                  tion=None) → influxdb_client.domain.bucket.Bucket
    Create a bucket.
```
Parameters

- <span id="page-21-1"></span>• **bucket** ([Bucket](#page-21-0)) – bucket to create (required)
- **bucket\_name** bucket name
- **description** bucket description
- **org\_id** org\_id
- **bucket\_name** bucket name
- **retention\_rules** retention rules array or single BucketRetentionRules

Returns Bucket If the method is called asynchronously, returns the request thread.

#### **delete\_bucket**(*bucket*)

Delete a bucket.

Parameters **bucket** – bucket id or Bucket

Returns Bucket If the method is called asynchronously, returns the request thread.

**find\_bucket\_by\_id**(*id*) Find bucket by ID.

Parameters **id** –

#### Returns

**find\_bucket\_by\_name**(*bucket\_name*) Find bucket by name.

Parameters **bucket\_name** – bucket name

#### Returns Bucket

#### **find\_buckets**()

Get all buckets.

<span id="page-21-0"></span>**class** influxdb\_client.domain.**Bucket**(*links=None*, *id=None*, *type='user'*, *name=None*, *description=None*, *org\_id=None*, *rp=None*, *created\_at=None*, *updated\_at=None*, *retention\_rules=None*, *labels=None*)

NOTE: This class is auto generated by OpenAPI Generator.

Ref: <https://openapi-generator.tech>

Do not edit the class manually.

Bucket - a model defined in OpenAPI.

#### **created\_at**

Get the created\_at of this Bucket.

Returns The created\_at of this Bucket.

Return type datetime

#### **description**

Get the description of this Bucket.

Returns The description of this Bucket.

#### Return type [str](https://docs.python.org/3/library/stdtypes.html#str)

#### **id**

Get the id of this Bucket.

Returns The id of this Bucket.

#### Return type [str](https://docs.python.org/3/library/stdtypes.html#str)

#### <span id="page-22-0"></span>**labels**

Get the labels of this Bucket.

Returns The labels of this Bucket.

Return type [list\[](https://docs.python.org/3/library/stdtypes.html#list)Label]

#### **links**

Get the links of this Bucket.

Returns The links of this Bucket.

#### Return type BucketLinks

#### **name**

Get the name of this Bucket.

Returns The name of this Bucket.

#### Return type [str](https://docs.python.org/3/library/stdtypes.html#str)

#### **org\_id**

Get the org\_id of this Bucket.

Returns The org\_id of this Bucket.

#### Return type [str](https://docs.python.org/3/library/stdtypes.html#str)

#### **retention\_rules**

Get the retention\_rules of this Bucket.

Rules to expire or retain data. No rules means data never expires.

Returns The retention\_rules of this Bucket.

#### Return type [list\[](https://docs.python.org/3/library/stdtypes.html#list)BucketRetentionRules]

#### **rp**

Get the rp of this Bucket.

Returns The rp of this Bucket.

#### Return type [str](https://docs.python.org/3/library/stdtypes.html#str)

#### **to\_dict**()

Return the model properties as a dict.

#### **to\_str**()

Return the string representation of the model.

#### **type**

Get the type of this Bucket.

Returns The type of this Bucket.

#### Return type [str](https://docs.python.org/3/library/stdtypes.html#str)

#### **updated\_at**

Get the updated\_at of this Bucket.

Returns The updated\_at of this Bucket.

Return type datetime

## <span id="page-23-1"></span><span id="page-23-0"></span>**2.5 LabelsApi**

**class** influxdb\_client.**LabelsApi**(*influxdb\_client*) Implementation for '/api/v2/labels' endpoint.

Initialize defaults.

**clone\_label**(*cloned\_name: str*, *label: influxdb\_client.domain.label.Label*) → influxdb\_client.domain.label.Label

Create the new instance of the label as a copy existing label.

Parameters

- **cloned\_name** new label name
- **label** existing label

Returns clonned Label

**create\_label**(*name: str*, *org\_id: str*, *properties: Dict[str*, *str] = None*) → influxdb\_client.domain.label.Label

Create a new label.

Parameters

- **name** label name
- **org\_id** organization id
- **properties** optional label properties

Returns created label

**delete\_label**(*label: Union[str, influxdb\_client.domain.label.Label]*) Delete the label.

Parameters **label** – label id or Label

**find\_label\_by\_id**(*label\_id: str*) Retrieve the label by id.

Parameters **label\_id** –

Returns Label

**find\_label\_by\_org**(*org\_id*) → List[influxdb\_client.domain.label.Label] Get the list of all labels for given organization.

Parameters **org** id – organization id

Returns list of labels

**find\_labels**() → List[influxdb\_client.domain.label.Label] Get all available labels.

Returns labels

**update\_label**(*label: influxdb\_client.domain.label.Label*) Update an existing label name and properties.

Parameters **label** – label

Returns the updated label

## <span id="page-24-1"></span><span id="page-24-0"></span>**2.6 OrganizationsApi**

```
class influxdb_client.OrganizationsApi(influxdb_client)
     Implementation for '/api/v2/orgs' endpoint.
     Initialize defaults.
     create organization (name: str = None, organization: in-
                               fluxdb_client.domain.organization.Organization = None) → in-
                               fluxdb_client.domain.organization.Organization
          Create an organization.
     delete_organization(org_id: str)
          Delete an organization.
     find_organization(org_id)
          Retrieve an organization.
     find_organizations()
          List all organizations.
     me()
          Return the current authenticated user.
class influxdb_client.domain.Organization(links=None, id=None, name=None, de-
                                                      scription=None, created_at=None, up-
                                                      dated_at=None, status='active')
     NOTE: This class is auto generated by OpenAPI Generator.
     Ref: https://openapi-generator.tech
     Do not edit the class manually.
     Organization - a model defined in OpenAPI.
     created_at
          Get the created_at of this Organization.
              Returns The created_at of this Organization.
              Return type datetime
     description
          Get the description of this Organization.
              Returns The description of this Organization.
              Return type str
     id
          Get the id of this Organization.
              Returns The id of this Organization.
              Return type str
```
#### **links**

Get the links of this Organization.

Returns The links of this Organization.

Return type OrganizationLinks

#### **name**

Get the name of this Organization.

<span id="page-25-1"></span>Returns The name of this Organization.

#### Return type [str](https://docs.python.org/3/library/stdtypes.html#str)

#### **status**

Get the status of this Organization.

If inactive the organization is inactive.

#### Returns The status of this Organization.

#### Return type [str](https://docs.python.org/3/library/stdtypes.html#str)

#### **to\_dict**()

Return the model properties as a dict.

#### Return the string representation of the model. **updated\_at**

**to\_str**()

Get the updated\_at of this Organization.

Returns The updated\_at of this Organization.

Return type datetime

## <span id="page-25-0"></span>**2.7 UsersApi**

```
class influxdb_client.UsersApi(influxdb_client)
     Implementation for '/api/v2/users' endpoint.
```
Initialize defaults.

```
create_user(name: str) → influxdb_client.domain.user.User
    Create a user.
```
 $me() \rightarrow influxdb$  client.domain.user.User Return the current authenticated user.

**class** influxdb\_client.domain.**User**(*id=None*, *oauth\_id=None*, *name=None*, *status='active'*,

*links=None*) NOTE: This class is auto generated by OpenAPI Generator.

Ref: <https://openapi-generator.tech>

Do not edit the class manually.

User - a model defined in OpenAPI.

**id**

Get the id of this User.

Returns The id of this User.

#### Return type [str](https://docs.python.org/3/library/stdtypes.html#str)

#### **links**

Get the links of this User.

Returns The links of this User.

Return type UserLinks

#### <span id="page-26-1"></span>**name**

Get the name of this User.

Returns The name of this User.

#### Return type [str](https://docs.python.org/3/library/stdtypes.html#str)

#### **oauth\_id**

Get the oauth\_id of this User.

Returns The oauth\_id of this User.

#### Return type [str](https://docs.python.org/3/library/stdtypes.html#str)

#### **status**

Get the status of this User.

If inactive the user is inactive.

Returns The status of this User.

#### Return type [str](https://docs.python.org/3/library/stdtypes.html#str)

```
to_dict()
```
Return the model properties as a dict.

**to\_str**() Return the string representation of the model.

## <span id="page-26-0"></span>**2.8 TasksApi**

```
class influxdb_client.TasksApi(influxdb_client)
     Implementation for '/api/v2/tasks' endpoint.
```
Initialize defaults.

- **add\_label**(*label\_id: str*, *task\_id: str*) → influxdb\_client.domain.label\_response.LabelResponse Add a label to a task.
- **add\_member**(*member\_id*, *task\_id*) Add a member to a task.
- **add\_owner**(*owner\_id*, *task\_id*) Add an owner to a task.
- **cancel\_run**(*task\_id: str*, *run\_id: str*) Cancel a currently running run.

Parameters

• **task\_id** –

• **run\_id** –

**clone\_task**(*task: influxdb\_client.domain.task.Task*) → influxdb\_client.domain.task.Task Clone a task.

```
create_task(task: influxdb_client.domain.task.Task = None, task_create_request: in-
              fluxdb_client.domain.task_create_request.TaskCreateRequest = None) → in-
              fluxdb_client.domain.task.Task
```
Create a new task.

- <span id="page-27-0"></span>**create\_task\_cron**(*name: str*, *flux: str*, *cron: str*, *org\_id: str*) → influxdb\_client.domain.task.Task Create a new task with cron repetition schedule.
- **create\_task\_every**(*name*, *flux*, *every*, *organization*) → influxdb\_client.domain.task.Task Create a new task with every repetition schedule.
- **delete\_label**(*label\_id: str*, *task\_id: str*) Delete a label from a task.
- **delete\_member**(*member\_id*, *task\_id*) Remove a member from a task.
- **delete\_owner**(*owner\_id*, *task\_id*) Remove an owner from a task.
- **delete\_task**(*task\_id: str*) Delete a task.
- **find\_task\_by\_id**(*task\_id*) → influxdb\_client.domain.task.Task Retrieve a task.
- **find\_tasks**(*\*\*kwargs*) List all tasks.

#### Parameters

- **name**  $(str)$  $(str)$  $(str)$  only returns tasks with the specified name
- **after**  $(str)$  $(str)$  $(str)$  returns tasks after specified ID
- **user**  $(str)$  $(str)$  $(str)$  filter tasks to a specific user ID
- $\text{org}(str)$  $\text{org}(str)$  $\text{org}(str)$  filter tasks to a specific organization name
- **org\_id** ([str](https://docs.python.org/3/library/stdtypes.html#str)) filter tasks to a specific organization ID
- **limit**  $(int)$  $(int)$  $(int)$  the number of tasks to return

#### Returns Tasks

```
find_tasks_by_user(task_user_id)
    List all tasks by user.
```
- **get\_labels**(*task\_id*) List all labels for a task.
- **get\_logs**(*task\_id: str*) → List[influxdb\_client.domain.log\_event.LogEvent] Retrieve all logs for a task.

#### Parameters **task\_id** – task id

- **get\_members**(*task\_id: str*) List all task members.
- **get\_owners**(*task\_id*) List all owners of a task.
- **get\_run**(*task\_id: str*, *run\_id: str*) → influxdb\_client.domain.run.Run Get run record for specific task and run id.

#### **Parameters**

- **task\_id** task id
- **run\_id** run id

Returns Run for specified task and run id

- <span id="page-28-0"></span>**get\_run\_logs**(*task\_id: str*, *run\_id: str*) → List[influxdb\_client.domain.log\_event.LogEvent] Retrieve all logs for a run.
- **get\_runs**(*task\_id*, *\*\*kwargs*) → List[influxdb\_client.domain.run.Run] Retrieve list of run records for a task.

#### Parameters

- **task\_id** task id
- **after** ([str](https://docs.python.org/3/library/stdtypes.html#str)) returns runs after specified ID
- **limit**  $(int)$  $(int)$  $(int)$  the number of runs to return
- **after\_time** (datetime) filter runs to those scheduled after this time, RFC3339
- **before\_time** (datetime) filter runs to those scheduled before this time, RFC3339

**retry\_run**(*task\_id: str*, *run\_id: str*)

Retry a task run.

#### Parameters

- **task\_id** task id
- **run\_id** run id

**run\_manually**(*task\_id: str*, *scheduled\_for: <module 'datetime' from '/home/docs/.pyenv/versions/3.6.12/lib/python3.6/datetime.py'> = None*) Manually start a run of the task now overriding the current schedule.

#### Parameters

• **task\_id** –

• **scheduled\_for** – planned execution

- **update\_task**(*task: influxdb\_client.domain.task.Task*) → influxdb\_client.domain.task.Task Update a task.
- **update\_task\_request**(*task\_id*, *task\_update\_request: influxdb\_client.domain.task\_update\_request.TaskUpdateRequest*)  $\rightarrow$  influxdb client.domain.task.Task

Update a task.

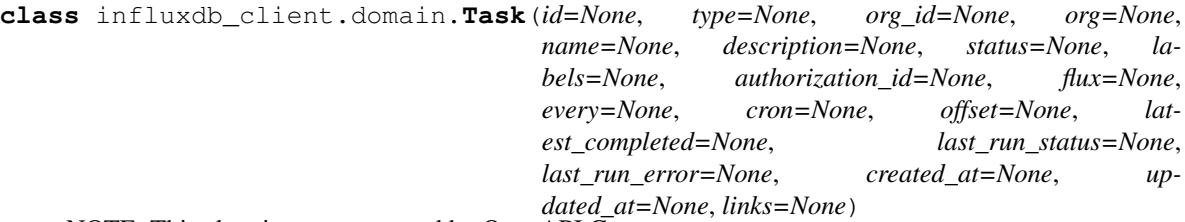

NOTE: This class is auto generated by OpenAPI Generator.

Ref: <https://openapi-generator.tech>

Do not edit the class manually.

Task - a model defined in OpenAPI.

#### **authorization\_id**

Get the authorization\_id of this Task.

The ID of the authorization used when this task communicates with the query engine.

Returns The authorization\_id of this Task.

Return type [str](https://docs.python.org/3/library/stdtypes.html#str)

#### <span id="page-29-0"></span>**created\_at**

Get the created\_at of this Task.

Returns The created\_at of this Task.

#### Return type datetime

#### **cron**

Get the cron of this Task.

A task repetition schedule in the form '\* \* \* \* \* \*; parsed from Flux.

Returns The cron of this Task.

#### Return type [str](https://docs.python.org/3/library/stdtypes.html#str)

#### **description**

Get the description of this Task.

An optional description of the task.

Returns The description of this Task.

#### Return type [str](https://docs.python.org/3/library/stdtypes.html#str)

#### **every**

Get the every of this Task.

A simple task repetition schedule; parsed from Flux.

Returns The every of this Task.

#### Return type [str](https://docs.python.org/3/library/stdtypes.html#str)

#### **flux**

Get the flux of this Task.

The Flux script to run for this task.

Returns The flux of this Task.

#### Return type [str](https://docs.python.org/3/library/stdtypes.html#str)

#### **id**

Get the id of this Task.

Returns The id of this Task.

#### Return type [str](https://docs.python.org/3/library/stdtypes.html#str)

#### **labels**

Get the labels of this Task.

Returns The labels of this Task.

#### Return type [list\[](https://docs.python.org/3/library/stdtypes.html#list)Label]

#### **last\_run\_error**

Get the last\_run\_error of this Task.

Returns The last\_run\_error of this Task.

Return type [str](https://docs.python.org/3/library/stdtypes.html#str)

#### **last\_run\_status**

Get the last\_run\_status of this Task.

Returns The last\_run\_status of this Task.

#### Return type [str](https://docs.python.org/3/library/stdtypes.html#str)

#### <span id="page-30-0"></span>**latest\_completed**

Get the latest\_completed of this Task.

Timestamp of latest scheduled, completed run, RFC3339.

Returns The latest\_completed of this Task.

#### Return type datetime

#### **links**

Get the links of this Task.

Returns The links of this Task.

#### Return type TaskLinks

#### **name**

Get the name of this Task.

The name of the task.

Returns The name of this Task.

#### Return type [str](https://docs.python.org/3/library/stdtypes.html#str)

#### **offset**

Get the offset of this Task.

Duration to delay after the schedule, before executing the task; parsed from flux, if set to zero it will remove this option and use 0 as the default.

Returns The offset of this Task.

#### Return type [str](https://docs.python.org/3/library/stdtypes.html#str)

#### **org**

Get the org of this Task.

The name of the organization that owns this Task.

Returns The org of this Task.

#### Return type [str](https://docs.python.org/3/library/stdtypes.html#str)

#### **org\_id**

Get the org\_id of this Task.

The ID of the organization that owns this Task.

Returns The org\_id of this Task.

#### Return type [str](https://docs.python.org/3/library/stdtypes.html#str)

#### **status**

Get the status of this Task.

Returns The status of this Task.

Return type TaskStatusType

#### **to\_dict**()

Return the model properties as a dict.

#### **to\_str**()

Return the string representation of the model.

#### <span id="page-31-1"></span>**type**

Get the type of this Task.

The type of task, this can be used for filtering tasks on list actions.

Returns The type of this Task.

#### Return type [str](https://docs.python.org/3/library/stdtypes.html#str)

#### **updated\_at**

Get the updated\_at of this Task.

Returns The updated\_at of this Task.

Return type datetime

## <span id="page-31-0"></span>**2.9 DeleteApi**

**class** influxdb\_client.**DeleteApi**(*influxdb\_client*) Implementation for '/api/v2/delete' endpoint.

#### Initialize defaults.

**delete**(*start: <module 'datetime' from '/home/docs/.pyenv/versions/3.6.12/lib/python3.6/datetime.py'>*, *stop: object, predicate: object, bucket: str, org: str*)  $\rightarrow$  None Delete Time series data from InfluxDB.

#### Parameters

- **start** start time
- **stop** stop time
- **predicate** predicate
- **bucket** bucket id or name from which data will be deleted
- **org** organization id or name

#### Returns

```
class influxdb_client.domain.DeletePredicateRequest(start=None, stop=None, predi-
```
*cate=None*)

NOTE: This class is auto generated by OpenAPI Generator.

Ref: <https://openapi-generator.tech>

Do not edit the class manually.

DeletePredicateRequest - a model defined in OpenAPI.

#### **predicate**

Get the predicate of this DeletePredicateRequest.

InfluxQL-like delete statement

Returns The predicate of this DeletePredicateRequest.

Return type [str](https://docs.python.org/3/library/stdtypes.html#str)

#### **start**

Get the start of this DeletePredicateRequest.

RFC3339Nano

Returns The start of this DeletePredicateRequest.

#### Return type datetime

#### <span id="page-32-0"></span>**stop**

Get the stop of this DeletePredicateRequest.

RFC3339Nano

Returns The stop of this DeletePredicateRequest.

#### Return type datetime

**to\_dict**()

Return the model properties as a dict.

#### **to\_str**()

Return the string representation of the model.

InfluxDB 2.0 python client library.

Note: Use this client library with InfluxDB 2.x and InfluxDB 1.8+. For connecting to InfluxDB 1.7 or earlier instances, use the [influxdb-python](https://github.com/influxdata/influxdb-python) client library.

## CHAPTER 3

## InfluxDB 2.0 client features

#### <span id="page-34-0"></span>• Querying data

- using the Flux language
- into csv, raw data, [flux\\_table](https://github.com/influxdata/influxdb-client-python/blob/master/influxdb_client/client/flux_table.py#L5) structure, [Pandas DataFrame](https://pandas.pydata.org/pandas-docs/stable/reference/api/pandas.DataFrame.html)
- *How to queries*
- Writing data using
	- [Line Protocol](https://docs.influxdata.com/influxdb/latest/reference/syntax/line-protocol)
	- [Data Point](https://github.com/influxdata/influxdb-client-python/blob/master/influxdb_client/client/write/point.py#L16)
	- [RxPY](https://rxpy.readthedocs.io/en/latest/) Observable
	- [Pandas DataFrame](https://pandas.pydata.org/pandas-docs/stable/reference/api/pandas.DataFrame.html)
	- *How to writes*
- [InfluxDB 2.0 API](https://github.com/influxdata/influxdb/blob/master/http/swagger.yml) client for management
	- the client is generated from the [swagger](https://github.com/influxdata/influxdb/blob/master/http/swagger.yml) by using the [openapi-generator](https://github.com/OpenAPITools/openapi-generator)
	- organizations & users management
	- buckets management
	- tasks management
	- authorizations
	- health check
	- $-$  ...
- 'InfluxDB 1.8 API compatibility'\_
- Examples
	- 'Connect to InfluxDB Cloud'\_
	- 'How to efficiently import large dataset'\_
- 'Efficiency write data from IOT sensor'\_
- 'How to use Jupyter + Pandas + InfluxDB 2'\_
- Advanced Usage
	- 'Gzip support'\_
	- 'Delete data'\_

## CHAPTER 4

## Installation

<span id="page-36-0"></span>InfluxDB python library uses [RxPY](https://github.com/ReactiveX/RxPY) - The Reactive Extensions for Python (RxPY).

Python 3.6 or later is required.

Note: It is recommended to use ciso8601 with client for parsing dates. ciso8601 is much faster than built-in Python datetime. Since it's written as a C module the best way is build it from sources:

#### Windows:

You have to install [Visual C++ Build Tools 2015](http://go.microsoft.com/fwlink/?LinkId=691126&fixForIE=.exe) to build ciso8601 by pip.

conda:

Install from sources: conda install -c conda-forge/label/cf202003 ciso8601.

## <span id="page-36-1"></span>**4.1 pip install**

The python package is hosted on [PyPI,](https://pypi.org/project/influxdb-client/) you can install latest version directly:

pip install influxdb-client[ciso]

Then import the package:

```
import influxdb_client
```
## <span id="page-36-2"></span>**4.2 Setuptools**

Install via [Setuptools.](http://pypi.python.org/pypi/setuptools)

python setup.py install --user

(or sudo python setup.py install to install the package for all users)

## CHAPTER 5

## Getting Started

<span id="page-38-0"></span>Please follow the *[Installation](#page-36-0)* and then run the following:

```
from influxdb_client import InfluxDBClient, Point
from influxdb_client.client.write_api import SYNCHRONOUS
bucket = "my-bucket"
client = InfluxDBClient(url="http://localhost:8086", token="my-token", org="my-org")
write_api = client.write_api(write_options=SYNCHRONOUS)
query_api = client.query_api()
p = Point("my_measurement").tag("location", "Prague").field("temperature", 25.3)
write_api.write(bucket=bucket, record=p)
## using Table structure
tables = query_api.query('from(bucket:"my-bucket") |> range(start: -10m)')
for table in tables:
   print(table)
   for row in table.records:
       print (row.values)
## using csv library
csv_result = query_api.query_csv('from(bucket:"my-bucket") |> range(start: -10m)')
val_count = 0
for row in csv_result:
   for cell in row:
       val_count += 1
```
## CHAPTER 6

## Client configuration

## <span id="page-40-1"></span><span id="page-40-0"></span>**6.1 Via File**

A client can be configured via \*.ini file in segment influx2.

The following options are supported:

- url the url to connect to InfluxDB
- org default destination organization for writes and queries
- token the token to use for the authorization
- timeout socket timeout in ms (default value is 10000)
- verify\_ssl set this to false to skip verifying SSL certificate when calling API from https server
- ssl\_ca\_cert set this to customize the certificate file to verify the peer

```
self.client = InfluxDBClient.from_config_file("config.ini")
```
## <span id="page-40-2"></span>**6.2 Via Environment Properties**

A client can be configured via environment properties.

Supported properties are:

- INFLUXDB\_V2\_URL the url to connect to InfluxDB
- INFLUXDB\_V2\_ORG default destination organization for writes and queries
- INFLUXDB\_V2\_TOKEN the token to use for the authorization
- INFLUXDB\_V2\_TIMEOUT socket timeout in ms (default value is 10000)
- INFLUXDB\_V2\_VERIFY\_SSL set this to false to skip verifying SSL certificate when calling API from https server

• INFLUXDB\_V2\_SSL\_CA\_CERT - set this to customize the certificate file to verify the peer

self.client = InfluxDBClient.from\_env\_properties()

# CHAPTER 7

Indices and tables

- <span id="page-42-0"></span>• genindex
- modindex
- search

### Index

## <span id="page-44-0"></span>A

add\_label() (*influxdb\_client.TasksApi method*), [23](#page-26-1) add\_member() (*influxdb\_client.TasksApi method*), [23](#page-26-1) add\_owner() (*influxdb\_client.TasksApi method*), [23](#page-26-1) authorization\_id (*influxdb\_client.domain.Task attribute*), [25](#page-28-0) authorizations\_api() (*influxdb\_client.InfluxDBClient method*), [14](#page-17-0)

## B

Bucket (*class in influxdb\_client.domain*), [18](#page-21-1) buckets\_api() (*influxdb\_client.InfluxDBClient method*), [14](#page-17-0) BucketsApi (*class in influxdb\_client*), [17](#page-20-2)

## C

```
cancel_run() (influxdb_client.TasksApi method), 23
clone_label() (influxdb_client.LabelsApi method),
        20
clone_task() (influxdb_client.TasksApi method), 23
close() (influxdb_client.InfluxDBClient method), 14
close() (influxdb_client.WriteApi method), 17
create_bucket() (influxdb_client.BucketsApi
        method), 17
create_label() (influxdb_client.LabelsApi method),
        20
create_organization() (in-
        fluxdb_client.OrganizationsApi method),
        21
create_task() (influxdb_client.TasksApi method),
        23
create_task_cron() (influxdb_client.TasksApi
        method), 23
create_task_every() (influxdb_client.TasksApi
        method), 24
create_user() (influxdb_client.UsersApi method),
        22
created_at (influxdb_client.domain.Bucket attribute),
        18
```
created\_at (*influxdb\_client.domain.Organization attribute*), [21](#page-24-1) created\_at (*influxdb\_client.domain.Task attribute*), [25](#page-28-0) cron (*influxdb\_client.domain.Task attribute*), [26](#page-29-0)

## D

```
delete() (influxdb_client.DeleteApi method), 28
delete_api() (influxdb_client.InfluxDBClient
        method), 14
delete_bucket() (influxdb_client.BucketsApi
        method), 18
delete_label() (influxdb_client.LabelsApi method),
        20
delete_label() (influxdb_client.TasksApi method),
        24
delete_member() (influxdb_client.TasksApi
        method), 24
delete_organization() (in-
        fluxdb_client.OrganizationsApi method),
        21
delete_owner() (influxdb_client.TasksApi method),
        24
delete_task() (influxdb_client.TasksApi method),
        24
DeleteApi (class in influxdb_client), 28
DeletePredicateRequest (class in in-
        fluxdb_client.domain), 28
description (influxdb_client.domain.Bucket at-
        tribute), 18
description (influxdb_client.domain.Organization
        attribute), 21
description (influxdb_client.domain.Task attribute),
        26
E
every (influxdb_client.domain.Task attribute), 26
F
```
find\_bucket\_by\_id() (*influxdb\_client.BucketsApi*

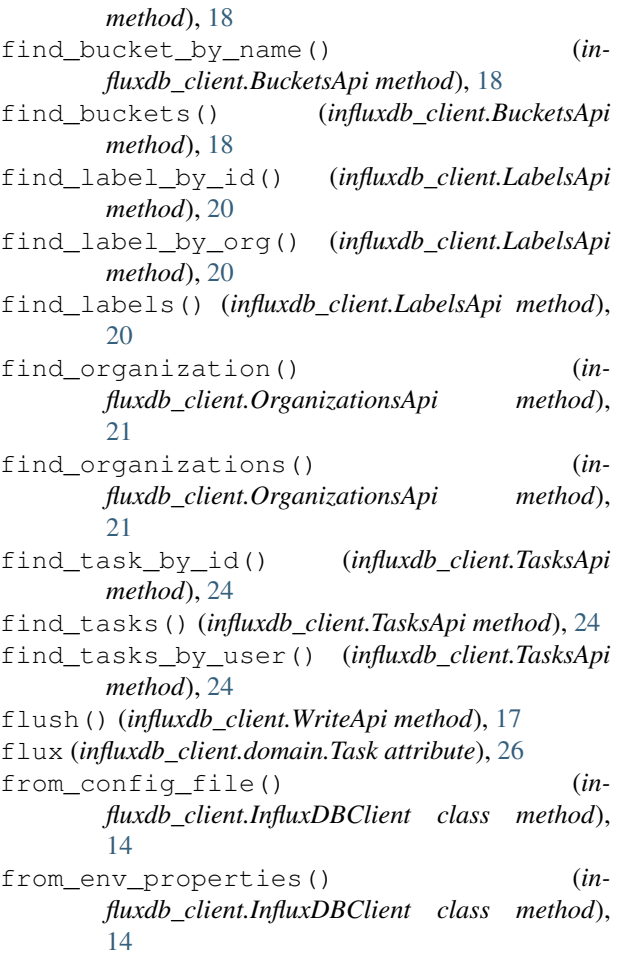

## G

get\_labels() (*influxdb\_client.TasksApi method*), [24](#page-27-0) get\_logs() (*influxdb\_client.TasksApi method*), [24](#page-27-0) get\_members() (*influxdb\_client.TasksApi method*), [24](#page-27-0)

get\_owners() (*influxdb\_client.TasksApi method*), [24](#page-27-0) get\_run() (*influxdb\_client.TasksApi method*), [24](#page-27-0) get\_run\_logs() (*influxdb\_client.TasksApi method*), [24](#page-27-0)

get\_runs() (*influxdb\_client.TasksApi method*), [25](#page-28-0)

## H

health() (*influxdb\_client.InfluxDBClient method*), [15](#page-18-1)

## I

id (*influxdb\_client.domain.Bucket attribute*), [18](#page-21-1) id (*influxdb\_client.domain.Organization attribute*), [21](#page-24-1) id (*influxdb\_client.domain.Task attribute*), [26](#page-29-0) id (*influxdb\_client.domain.User attribute*), [22](#page-25-1) InfluxDBClient (*class in influxdb\_client*), [13](#page-16-2)

## L

labels (*influxdb\_client.domain.Bucket attribute*), [19](#page-22-0)

labels (*influxdb\_client.domain.Task attribute*), [26](#page-29-0) labels\_api() (*influxdb\_client.InfluxDBClient method*), [15](#page-18-1) LabelsApi (*class in influxdb\_client*), [20](#page-23-1) last\_run\_error (*influxdb\_client.domain.Task attribute*), [26](#page-29-0) last\_run\_status (*influxdb\_client.domain.Task attribute*), [26](#page-29-0) latest\_completed (*influxdb\_client.domain.Task attribute*), [27](#page-30-0) links (*influxdb\_client.domain.Bucket attribute*), [19](#page-22-0) links (*influxdb\_client.domain.Organization attribute*), [21](#page-24-1) links (*influxdb\_client.domain.Task attribute*), [27](#page-30-0) links (*influxdb\_client.domain.User attribute*), [22](#page-25-1) M

me() (*influxdb\_client.OrganizationsApi method*), [21](#page-24-1) me() (*influxdb\_client.UsersApi method*), [22](#page-25-1)

## N

name (*influxdb\_client.domain.Bucket attribute*), [19](#page-22-0) name (*influxdb\_client.domain.Organization attribute*), [21](#page-24-1) name (*influxdb\_client.domain.Task attribute*), [27](#page-30-0) name (*influxdb\_client.domain.User attribute*), [22](#page-25-1)

## O

oauth\_id (*influxdb\_client.domain.User attribute*), [23](#page-26-1) offset (*influxdb\_client.domain.Task attribute*), [27](#page-30-0) org (*influxdb\_client.domain.Task attribute*), [27](#page-30-0) org\_id (*influxdb\_client.domain.Bucket attribute*), [19](#page-22-0) org\_id (*influxdb\_client.domain.Task attribute*), [27](#page-30-0) Organization (*class in influxdb\_client.domain*), [21](#page-24-1) organizations\_api() (*influxdb\_client.InfluxDBClient method*), [15](#page-18-1) OrganizationsApi (*class in influxdb\_client*), [21](#page-24-1)

## P

predicate (*influxdb\_client.domain.DeletePredicateRequest attribute*), [28](#page-31-1)

## Q

query() (*influxdb\_client.QueryApi method*), [15](#page-18-1) query\_api() (*influxdb\_client.InfluxDBClient method*), [15](#page-18-1) query\_csv() (*influxdb\_client.QueryApi method*), [16](#page-19-0) query\_data\_frame() (*influxdb\_client.QueryApi method*), [16](#page-19-0) query\_data\_frame\_stream() (*influxdb\_client.QueryApi method*), [16](#page-19-0) query\_raw() (*influxdb\_client.QueryApi method*), [16](#page-19-0) query\_stream() (*influxdb\_client.QueryApi method*), [16](#page-19-0)

QueryApi (*class in influxdb\_client*), [15](#page-18-1)

## R

ready() (*influxdb\_client.InfluxDBClient method*), [15](#page-18-1) retention\_rules (*influxdb\_client.domain.Bucket attribute*), [19](#page-22-0) retry\_run() (*influxdb\_client.TasksApi method*), [25](#page-28-0) rp (*influxdb\_client.domain.Bucket attribute*), [19](#page-22-0) run\_manually() (*influxdb\_client.TasksApi method*), [25](#page-28-0)

## S

start (*influxdb\_client.domain.DeletePredicateRequest attribute*), [28](#page-31-1) status (*influxdb\_client.domain.Organization attribute*), [22](#page-25-1) status (*influxdb\_client.domain.Task attribute*), [27](#page-30-0) status (*influxdb\_client.domain.User attribute*), [23](#page-26-1) stop (*influxdb\_client.domain.DeletePredicateRequest attribute*), [29](#page-32-0)

## T

Task (*class in influxdb\_client.domain*), [25](#page-28-0)

- tasks\_api() (*influxdb\_client.InfluxDBClient method*), [15](#page-18-1)
- TasksApi (*class in influxdb\_client*), [23](#page-26-1)
- to\_dict() (*influxdb\_client.domain.Bucket method*), [19](#page-22-0)
- to\_dict() (*influxdb\_client.domain.DeletePredicateRequest method*), [29](#page-32-0)
- to\_dict() (*influxdb\_client.domain.Organization method*), [22](#page-25-1)
- to\_dict() (*influxdb\_client.domain.Task method*), [27](#page-30-0)
- to\_dict() (*influxdb\_client.domain.User method*), [23](#page-26-1)
- to\_str() (*influxdb\_client.domain.Bucket method*), [19](#page-22-0)
- to\_str() (*influxdb\_client.domain.DeletePredicateRequest method*), [29](#page-32-0)
- to\_str() (*influxdb\_client.domain.Organization method*), [22](#page-25-1)
- to\_str() (*influxdb\_client.domain.Task method*), [27](#page-30-0)
- to\_str() (*influxdb\_client.domain.User method*), [23](#page-26-1)
- type (*influxdb\_client.domain.Bucket attribute*), [19](#page-22-0)
- type (*influxdb\_client.domain.Task attribute*), [27](#page-30-0)

## U

update\_label() (*influxdb\_client.LabelsApi method*), [20](#page-23-1) update\_task() (*influxdb\_client.TasksApi method*), [25](#page-28-0) update\_task\_request() (*influxdb\_client.TasksApi method*), [25](#page-28-0) updated\_at (*influxdb\_client.domain.Bucket attribute*),

updated\_at (*influxdb\_client.domain.Organization attribute*), [22](#page-25-1) updated\_at (*influxdb\_client.domain.Task attribute*), [28](#page-31-1) User (*class in influxdb\_client.domain*), [22](#page-25-1) users\_api() (*influxdb\_client.InfluxDBClient method*), [15](#page-18-1) UsersApi (*class in influxdb\_client*), [22](#page-25-1)

## W

write() (*influxdb\_client.WriteApi method*), [17](#page-20-2) write\_api() (*influxdb\_client.InfluxDBClient method*), [15](#page-18-1) WriteApi (*class in influxdb\_client*), [17](#page-20-2)

[19](#page-22-0)